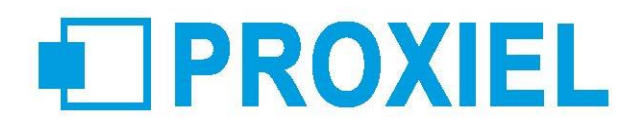

# Administration Office 365 pour les entreprises

# 3 jours - 21 heures

# **Objectifs**

Acquérir les compétences et connaissances nécessaires pour découvrir et mettre en œuvre la solution Office 365 dans une entreprise.

## **Participants**

Personnes souhaitant administrer une solution Office 365 pour les PME.

# **Prérequis**

Avoir une expérience terrain du déploiement et de la gestion des postes clients XP et Windows 7, des serveurs 2008/2008 R2 et des fondamentaux de la gestion d'Exchange 2007/2010

# **Pédagogie**

La pédagogie est basée sur le principe de la dynamique de groupe avec alternance d'apports théoriques, de phases de réflexion collectives et individuelles, d'exercices, d'études de cas et de mises en situations observées. Formation / Action participative et interactive : les participants sont acteurs de leur formation notamment lors des mises en situation car ils s'appuient sur leurs connaissances, les expériences et mettront en œuvre les nouveaux outils présentés au cours de la session.

# **Modalités**

Cette formation peut se dérouler en présentiel (intra ou interentreprises), à distance (intra ou interentreprises)

## **Accessibilité**

Les personnes reconnues en qualité de travailleur handicapé (RQTH) souhaitant suivre cette formation sont invitées à nous contacter directement, afin d'étudier ensemble les possibilités de suivre la formation.

## **Certification (optionnel)**

Formation Certifiante TOSA® - Code CPF 237 359

# **Profil de l'intervenant**

Consultant-formateur expert. Suivi des compétences techniques et pédagogiques assuré par nos services.

## **Moyens techniques**

Encadrement complet des stagiaires durant la formation. Espace d'accueil, configuration technique des salles et matériel pédagogique dédié pour les formations en centre. Remise d'une documentation pédagogique papier ou numérique à échéance de la formation.

## **Modalités de suivi et d'évaluations**

Exercices de mise en pratique ou quiz de connaissances tout au long de la formation permettant de mesurer la progression des stagiaires

Questionnaire d'évaluation de la satisfaction en fin de stage. Auto-évaluation des acquis de la formation par les stagiaires. Attestation de fin de formation

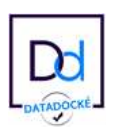

# TPROXIEL

## **Programme**

### A la découverte d'Office 365

Qu'est-ce que le cloud computing? Qu'est-ce qu'Office 365? Les différents plans et offres Plans Office 365 mis à jour pour Office 2013

### Mise en route d'Office 365

Création de votre compte Office 365 Tour d'horizon de la «Home Page» d'Office 365 Configuration de votre profile

### Configurer Office 365 pour votre organisation

Choisir votre domaine et configurer les comptes d'utilisateurs - Créer le nom de domaine - Ajouter des Utilisateurs à Office 365

Configurer la messagerie : Ajout d'une liste de distribution, Ajout de contacts externes, Migration de la messagerie

Configurer votre site d'équipe et les documents : Présentation de SharePoint Online, Les différentes parties d'un site, Caractéristiques de site qui affectent votre expérience, Autorisations et accès, Ajout d'utilisateur au site SharePoint online, Attribution de niveaux d'autorisation aux utilisateurs, Partager un site avec des utilisateurs externes, Créer un sous-site, Rompre l'héritage du sous-s

Configurer l'accès mobile – Lync Online : Mode de confidentialité de présence, Notifications par téléphone mobile, Modifier ou afficher les paramètres Lync Online pour un utilisateur individuel, Conférence rendez-vous, Installation du client Lync sur le poste de travail

Intégration du client bureau à Office 365 : Configuration manuelle

Assistant Configuration de téléphone mobile

Configurer un site Web public : Personnalisation du siteWeb et de ses pages Préparer toutes les personnes

## Administration avancée d'Office 365

### Utiliser Windows PowerShell pour gérer Office 365

Installer et configurer Windows PowerShell Etablissement d'une connexion d'administration Installer les cmdlets Office 365

### Les Administrateurs d'Office 365

Rôles des Administrateurs Autorisations d'administrateur par rôle Affecter ou supprimer des rôles d'administrateur pour un utilisateur existant Affecter ou supprimer des rôles d'administrateur pour plusieurs utilisateurs

## Applets de commande Windows PowerShell pour Office365

Gérer les utilisateurs Gérer l'appartenance aux groupes et aux rôles Gérer les domaines Gérer les abonnements et les licences Gérer les informations sur la société et les services Quelques exemples

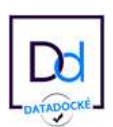

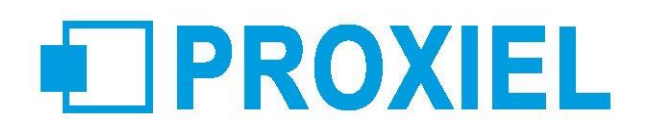

## Gestion d'Exchange Online

Paramétrage de l'AutoDiscover Gestion des destinataires Autorisations Conformité Domaines Gestion de Forefront Online Protection for Exchange (FOPE)

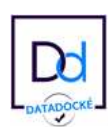